## MIDI-Norm und Software-Instrumente

Die MIDI-Norm wurde 1981 entwickelt und 1983 auf der NAMM-Show in Anaheim / USA (amerikanisches Pendant zur alljährlichen deutsche Musikmesse in Frankfurt am Main) vorgestellt.

Jede Aktion in einem Prozess, der MIDI verwendet, wird Event genannt. Das MIDI-Protokoll registriert für den MIDI-Event den Beginn (note-on) und das Ende (note-off) einer musikalischen Aktion, die Nummer des zu erzeugenden Tons, die Intensität des Beginns (volume) und des Endes (aftertouch). Die zeitliche Struktur unterscheidet in den Angaben nach Taktzahl und dann Positionen nach vorheriger Taktartangabe: Viertel, Sechzehntel und Tick. Der letzte Punkt gibt eine Einteilung durch das Programm wieder, die nicht durch Notenwerte abgebildet werden kann. (Beispiel: Das Programm Logic von Apple unterteilt eine Sechzehntelnote in 240 Ticks.)

: Die Information für einen MIDI-Event lauten wie folgt:

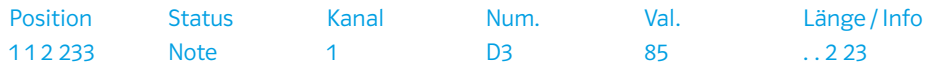

- Erklären Sie die einzelnen Punkte der Information.
- Nehmen Sie zu dem Satz Stellung: "Bei der Entwicklung der MIDI-Norm haben Musiker Pate gestanden."
- Erklären Sie, weshalb MIDI-Dateien nach dem Einspielen komplett nachbearbeitet werden können.
- Spielen Sie eine musikalische Phrase über ein Keyboard in ein Sequenzer-Programm ein und vergleichen Sie anschließend die Notationsdarstellung mit dem ausgehenden Musikstück. Erklären Sie die Unterschiede.

## GM-Norm

Die Kommunikation zwischen verschiedenen Geräten wurde im General MIDI Standard (GM-Norm) festgelegt. Die GM-Norm von 1981 definierte 128 verschiedene Instrumente, die zum Teil den Klang akustischer Instrumente nachahmten. Für die Nutzung dieser Klänge wird auch heute noch der in jedem Computer integrierte Synthesizer verwendet.

- : Laden Sie eine MIDI-Datei (Song) aus dem Internet, zu dem Sie auch eine akustisches Beispiel haben. Importieren Sie das Stück in das von Ihnen verwendete Sequenzer-Programm und spielen Sie den Song ab. Beschreiben Sie die Klangwirkung im Vergleich.
- : Probieren Sie unterschiedliche Instrumente aus und bewerten Sie sie nach den klanglichen Möglichkeiten für ihren Einsatz

## Software-Instrumente

Synthesizer haben den großen Vorteil, dass sie Klänge nach den vorgenommenen Einstellungen der verschiedenen integrierten Ton-Generatoren erzeugen. Mit fallenden Preisen in den Speicherbausteinen wurde es möglich, Klangdaten tonweise aufzunehmen und sogenannten Samplern zur Verfügung zu stellen. In begrenzten Bereichen kann ein aufgenommener Ton in verschiedenen Tonhöhen dadurch wiedergeben werden, dass er schneller oder langsamer abgespielt wird. Auf diesem Prinzip basieren Software-Instrumente: Für bestimmte Tonbereiche werden aufgenommene Klangdaten (Samples) hinterlegt und dann verschieden schnell wiedergegeben. Je mehr Klangdaten zur Verfügung stehen, umso besser ist die akustische Wiedergabe.

- : Erstellen Sie einen Pop-Song mit Hilfe von MIDI-Daten und Software-Instrumenten.
	- Legen Sie im Sequenzer-Programm einen neuen Song an.
	- Unterteilen Sie Ihren Song in verschiedene die Abschnitte Verse, Chorus und Bridge (siehe auch Spielpläne Oberstufe S. 94 f.).
	- Recherchieren Sie im Internet unter Drum-Grooves im MIDI-Format nach verschie-denen Rock-Rhythmen, die Sie für Ihre Formteile verwenden können.
	- Importieren die Grooves in das Sequenzer-Programm und weisen Sie der Spur ein Software-Instrument zu.
	- Erfinden Sie für die Formteile verschiedene Akkordfolgen (siehe auch Spielpläne Oberstufe S. 415).
	- Erstellen Sie eine neue Spur und weisen Sie ihr ein Software-Instrument für ein Keyboard zu.
	- Spielen Sie die jeweiligen Akkordfolgen für die verschiedenen Formteil ein.
	- Legen Sie eine Bass-Spur an und spielen Sie für jeden Formteil ein Basspattern ein, das auf der zuvor erfundenen Akkordfolge beruht.
	- Ändern Sie das globale Tempo und hören Sie auf die Unterschiede. Legen Sie das endgültige Tempo fest.
	- Erfinden Sie zum Formteil eine passende Melodie für Gesang oder ein Instrument und nehmen Sie die Stimme auf.

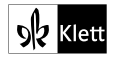